#### I/O benchmarking

Martin Hellmich *on behalf of the LCGDM development team*

# Introduction

- New front-ends to DPM
	- HTTP
	- NFS
- Compare with existing protocols
	- RFIO
	- GridFTP
	- Xroot
- Verify modifications

## Possible approaches

- Download/upload the full file and get the throughput
	- Playing with multiple streams, buffer size, etc...
- Remote I/O
	- Purely random
	- Real use cases from existing frameworks
- Stress tests for both approaches

#### Current coverage

- Downloading the full file
	- With and without multiple streams
- $\cdot$  Pure random I/O
	- The seed is a parameter, so the same access pattern can be reproduced between different protocols
	- Does vector reads
	- Randomize offsets, number of elements and their size
	- Not completely fair, since real use cases have patterns that can be used to optimize the access
- Real use cases
	- Athena, including stress testing
	- CMSSW benchmark

## Perfsuite Structure

- Perfsuite is a test framework that orchestrates and summarizes the execution of one or several tests
	- **•** Which can run independently
- It is able to launch multiple "clients" at the same time
	- **-** Multiple threads
	- **•** Multiple physical machines
- The mentioned tests (except Hammercloud) work with these framework

#### Test Configuration

#### DPNS HOME=/dpm/cern.ch/home/dteam

test dpns get(f:200,c:1,v:true,s:true)x10 test dpns full(f:500,c:{10 20},s:true)x2

test dpns get(f:200,c:1,v:true,s:true) test dpns get(f:200,c:1,v:true,s:true)

> ... 10

... test dpns get(f:200,c:1,v:true,s:true)

test\_dpns\_full(f:500,c:10,s:true) test\_dpns\_get(f:500,c:10,s:true) test\_dpns\_get(f:500,c:20,s:true) test\_dpns\_get(f:500,c:20,s:true)

#### Perfsuite Structure

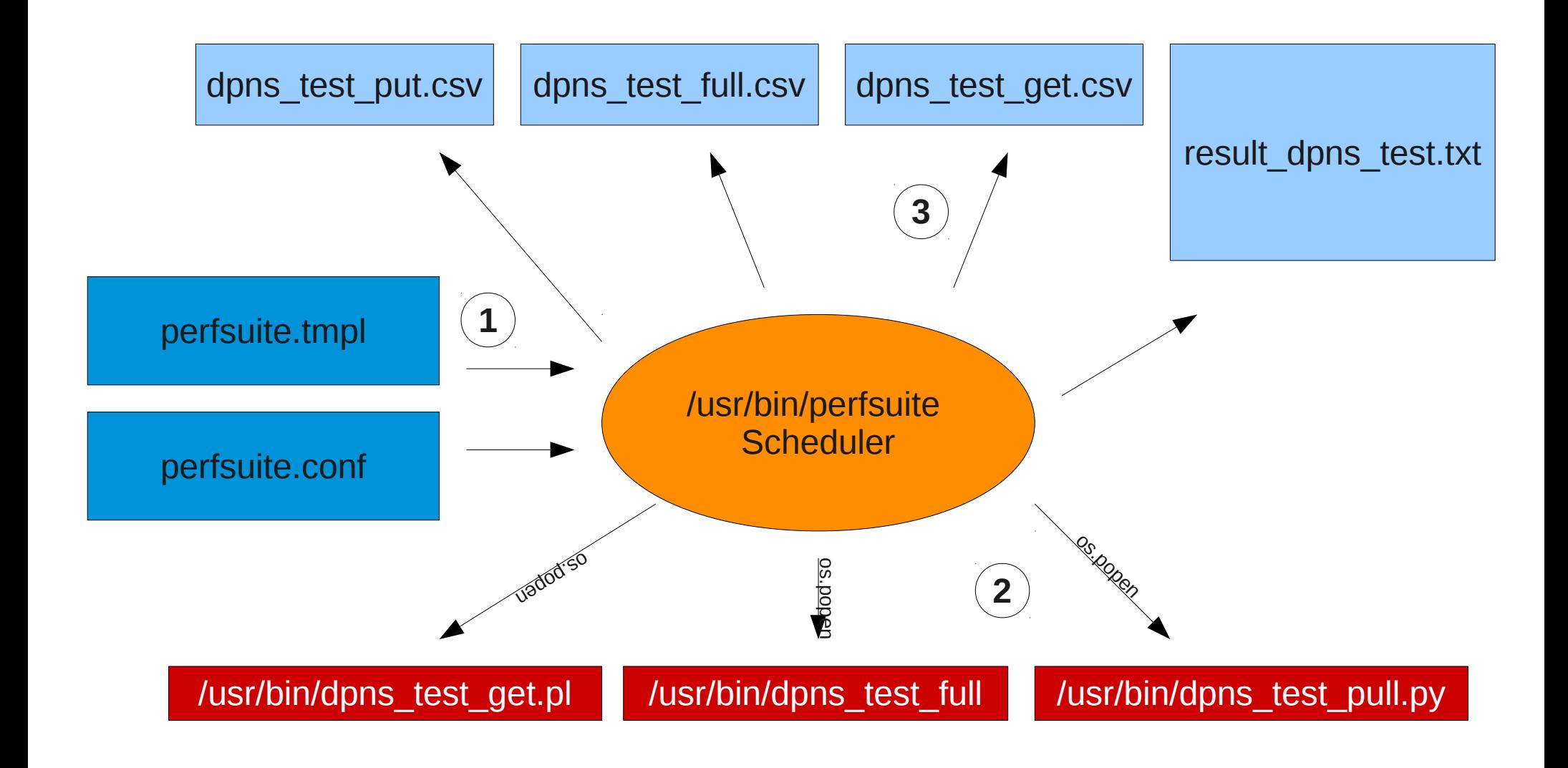

#### Perfsuite Local Execution

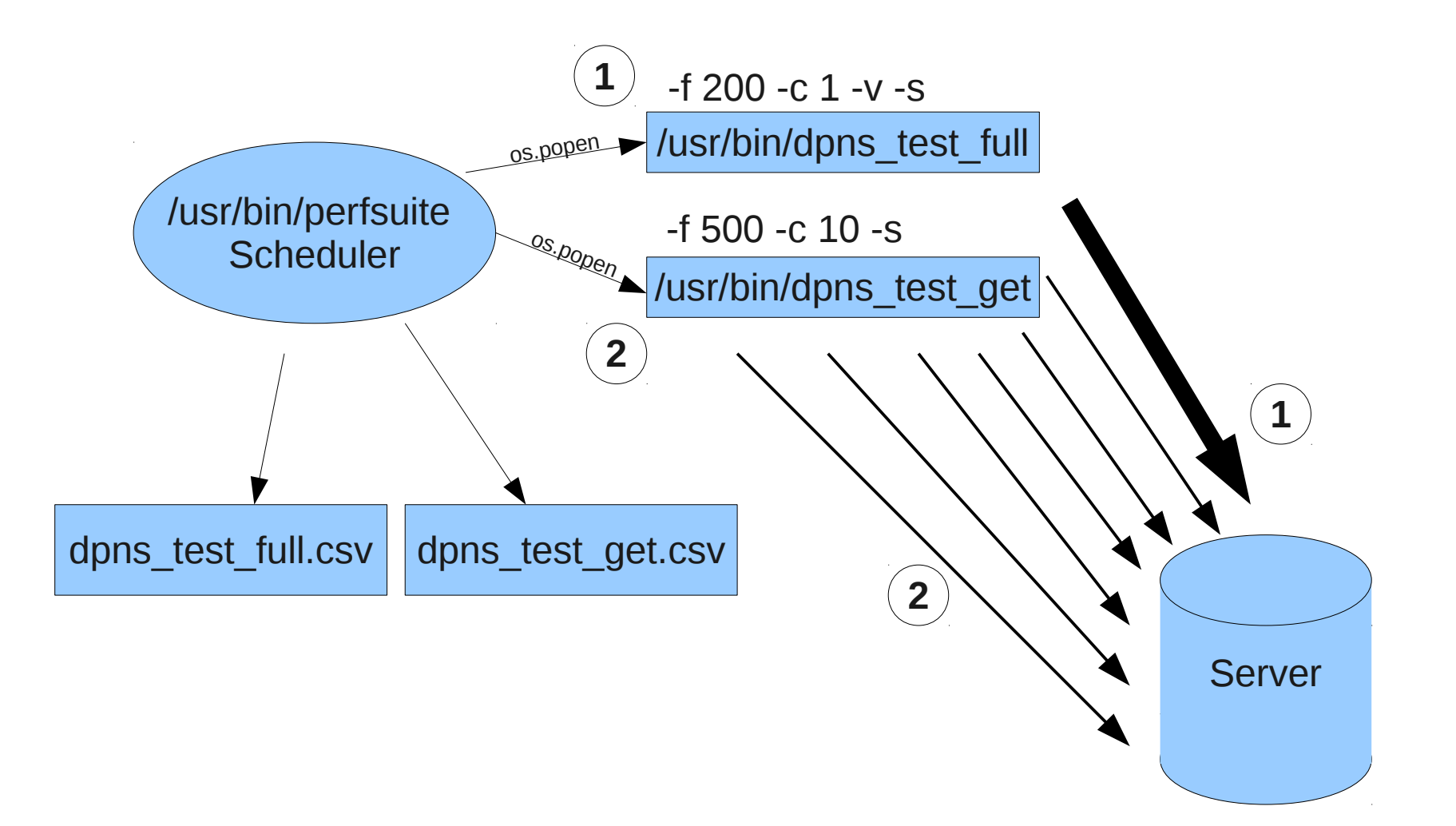

#### Perfsuite Distributed

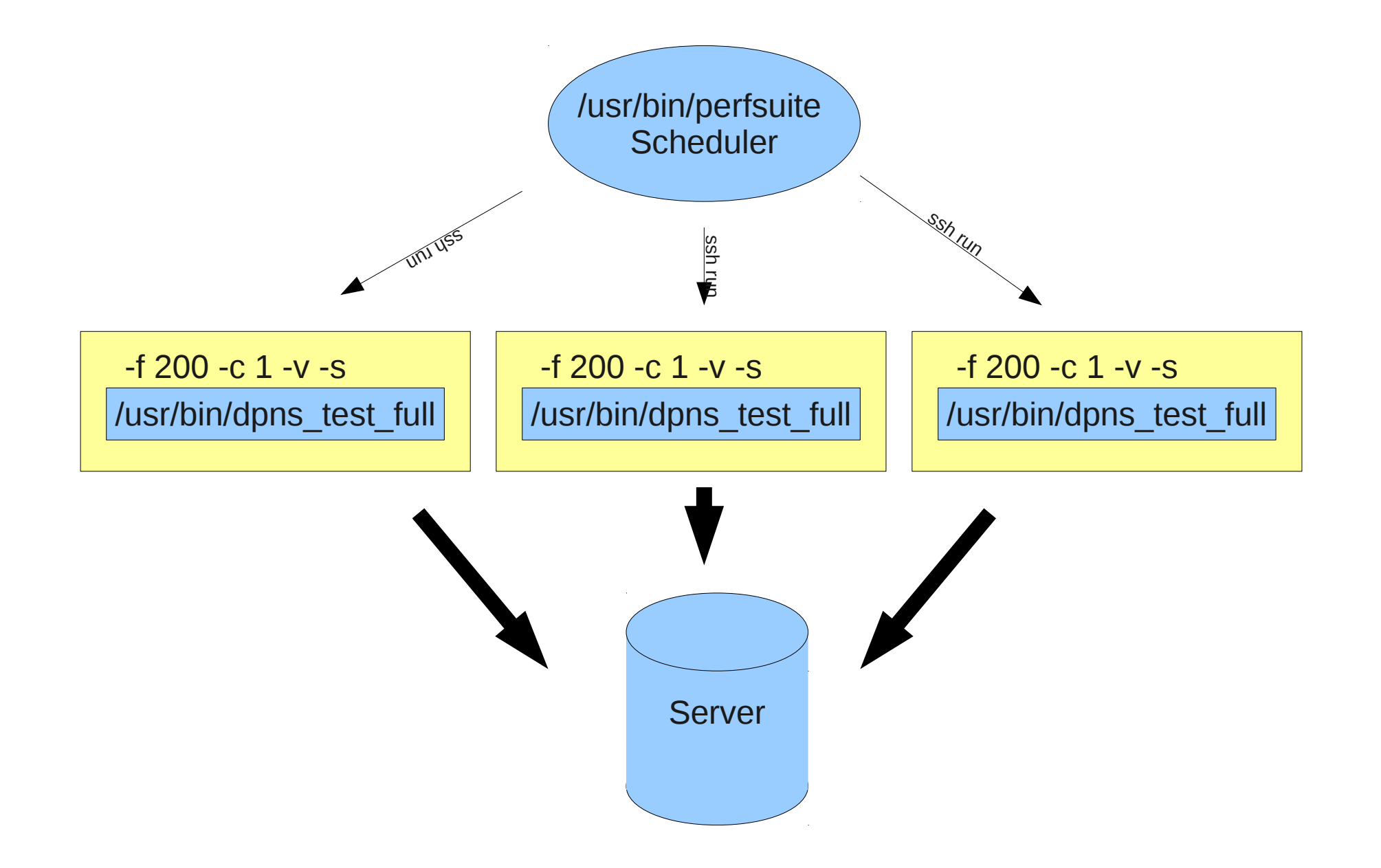

ls /etc/yum.repos.d/epel.repo yum search perfsuite

perfsuite.x86\_64 perfsuite-debuginfo.x86\_64 perfsuite-test-metadata.x86\_64 perfsuite-test-randomio.x86\_64 perfsuite-test-transfer.x86\_64

#### Infrastructure

- LAN
	- All machines are in the computer center
	- Gigabit Ethernet
- WAN
	- **Client: CERN**
	- Server: Taipei (ASGC)
	- CERN  $\rightarrow$  ASGC goes through the OPN
		- ✔ 10Gbps
	- ASGC  $\rightarrow$  CERN doesn't seem to, though

#### Results for full file downloading (WAN)

**GET** 

![](_page_11_Figure_2.jpeg)

File size

## Results for pure random I/O (LAN)

![](_page_12_Picture_61.jpeg)

#### Results for pure random I/O (LAN) II

![](_page_13_Picture_89.jpeg)

## Results for pure random I/O (WAN)

![](_page_14_Picture_48.jpeg)

#### Provisional

#### Real use cases: CMSSW (WAN)

#### **HTTP**

real 15m4.518s user 0m38.449s sys 0m14.698s

#### XROOT

![](_page_15_Picture_43.jpeg)

In fact, more data is requested when HTTP is used. The reasons are not clear yet (caching?).

![](_page_15_Picture_6.jpeg)

#### Real use cases: HammerCloud

![](_page_16_Picture_321.jpeg)